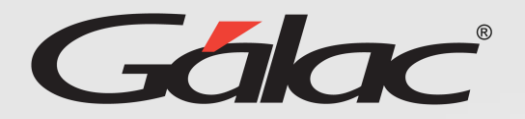

Aprobaciones masivas de solicitudes de vacaciones.

Para aprobar solicitudes masivas de vacaciones, sigue los pasos enumerados:

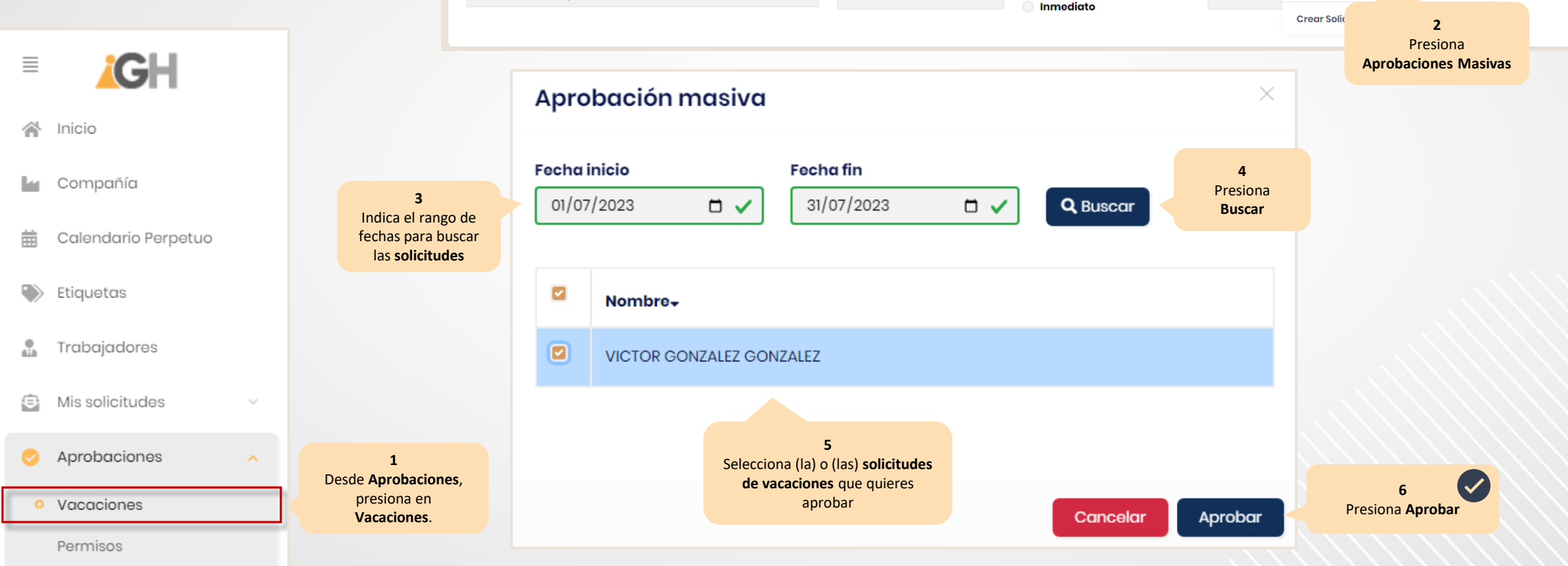

**Estatus solicitudes** 

Por Procesar

**Mis coordinados** 

O Todas

 $\div$ 

 $\bullet$  Ayuda  $\overline{ }$ 

Opciones -

Enviar solicitudes a Nómina

Aprobación masiva

**Unidad organ** 

Todas

## Aprobaciones masivas de vacaciones

**Vacaciones \* Vacaciones** 

Nombre del trabajador

Nombre del trabajador